## 长航凤凰股份有限公司

## 关于召开 **2015** 年年度股东大会的提示性公告

本公司及董事会全体成员保证公告内容真实、准确和完整,公告不存在虚假 记载、误导性陈述或者重大遗漏。

本公司将于 2016 年 5 月 11 日召开 2015 年年度股东大会,并已于 2016 年 4 月 12 日发布了《长航凤凰股份有限公司关于召开 2015 年年度股东大会的通知公 告》,现就本次股东大会相关事项发布提示性公告,有关事项如下:

一、召开会议基本情况

1、召集人:本公司董事会

2、本次会议召开符合有关法律、行政法规、部门规章、规范性文件和公司 章程的规定。

3、会议时间:

(1)现场会议:2016 年 5 月 11 日下午 14:30;

(2)网络投票:

通过深交所交易系统讲行网络投票的时间为 2016年5月11日上午 9:30~ 11:30, 下午 13:00~15:00。

 通过互联网投票系统投票开始时间为 2016 年 5 月 10 日下午 15:00 至 2016 年 5 月 11 日 15:00:

4、召开方式:本次股东大会采取现场会议投票与网络投票相结合的方式。

(1)现场表决:股东本人出席现场会议或通过授权委托书委托他人出席现 场会议。

(2)网络投票:公司将通过深圳证券交易所系统和互联网投票系统 (http://wltp.cninfo.com.cn)向全体股东提供网络形式的投票平台,股东可以在 上述网络投票时间内通过上述系统行使表决权。

公司股东只能选择现场投票和网络投票中的一种表决方式,表决结果以第 一 次有效投票结果为准。

5、会议出席对象:

(1)在股权登记日持有公司股份的股东。

本次股东大会的股权登记日为 2016 年 5 月 6 日,于股权登记日 2016 年 5 月6日下午3时收市后在中国证券登记结算有限责任公司深圳分公司登记在册的 本公司全体股东均有权出席股东大会,并可以以书面形式委托代理人出席会议和 参加表决,该股东代理人不必是本公司股东。

(2)本公司董事、监事和高级管理人员。

(3)本公司聘请的律师。

6、会议地点:武汉市汉口民权路 39 号汇江大厦 10 楼会议室

二、会议审议事项:

1、本次会议审议事项符合《公司法》、《证券法》以及中国证监会、深圳证 券交易所和《公司章程》的有关规定。

2、议案名称

1、《公司 2015 年度董事会工作报告》

2、《公司 2015 年度监事会工作报告》

3、《公司 2015 年财务决算报告》

4、《公司关于 2015 年度利润分配的议案》

5、《公司 2015 年年度报告全文及摘要》

6、《公司 2016 年日常关联交易预计的议案》

7、《公司聘请 2016 年度财务报告审计与内控审计机构的议案》

上述议案 1、3、4、5、6、7 已经公司 2016 年 4 月 10 日召开的公司第七届董 事会第十次会议审议通过,议案 3 已经公司 2016 年 4 月 10 日召开的公司第七届 监事会第八次会议审议通过,并刊登在 2016 年 4 月 12 日的《上海证券报》上。

公司独立董事将在本次年度股东大会上进行述职。

三、现场股东大会登记方法

1、登记方式

(1)出席会议的股东或代理人可以到公司董事会工作部办理登记手续,也 可以用信函或传真方式办理登记手续;

(2)出席会议的公众股股东需持本人身份证、股东帐户卡及有效持股凭证, 如委托出席的,需持授权委托书、本人身份证、委托人持股证明及股东帐户卡等 办理登记手续;

(3)出席会议的法人股东为单位法定代表人的,需持本人身份证、法定代 表人证明书、营业执照复印件及有效持股凭证办理登记手续;委托代理人出席会 议的,代理人需持本人身份证、法定代表人亲自签署的授权委托书、法定代表人 证明书、营业执照复印件及有效持股凭证办理登记手续。

2、登记时间:2016 年 5 月 10 日 09:00 至 16:00。

3、登记地点:武汉市汉口民权路 39 号汇江大厦 10 楼董事会工作部

四、参加网络投票的具体操作流程

(一)通用深交所交易系统投票程序

1、投票代码:360520;

2、投票简称:长航投票

3、投票时间: 本次年度股东大会通过交易系统进行网络投票的时间为 2016 年 5 月 11 日上午 9:30-11:30、下午 13:00-15:00。

4、股东可以选择以下两种方式(二选一)通过交易系统投票:

(1)通过证券公司交易终端网络投票专用界面进行投票。

(2)通过证券公司交易终端以指定投票代码通过买入委托进行投票。

5、通过证券公司交易终端网络投票专用界面进行投票的操作程序:

(1)登录证券公司交易终端选择"网络投票"或"投票"功能栏目;

(2)选择公司会议进入投票界面;

(3) 根据议题内容点击"同意"、"反对"或"弃权";对累积投票议案则填 写选举票数。

 6、通过证券公司交易终端以指定投票代码通过买入委托进行投票的操作程 序:

 (1)在投票当日,"长航投票""昨日收盘价"显示的数字为本次股东大会审 议的议案总数。

(2)进行投票时买卖方向应选择"买入"。

 (3)在"委托价格"项下填报股东大会议案序号。100 元代表总议案,1.00 元代表议案 1,2.00 元代表议案 2,依此类推。每一议案应以相应的委托价格分 别申报。

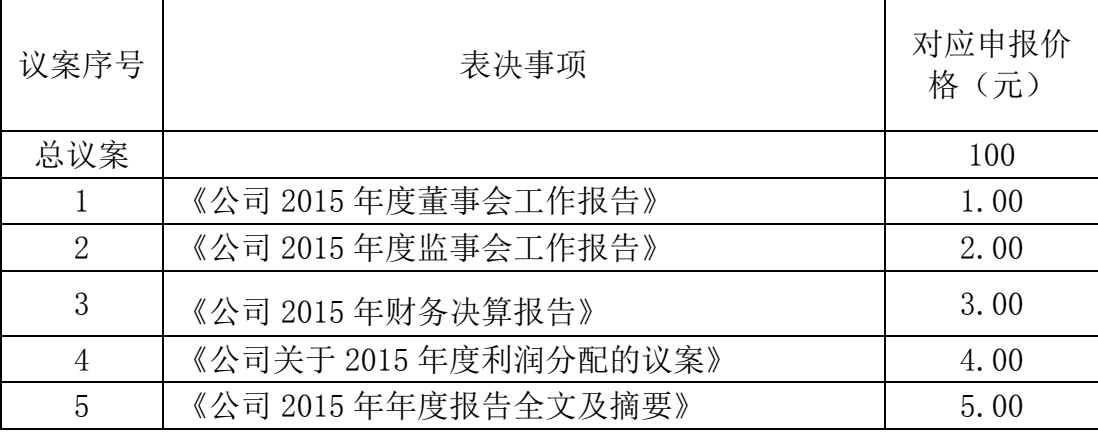

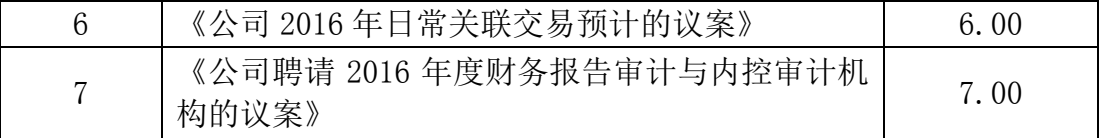

 (4)在委托股数项下填报表决意见,1 股代表同意,2 股代表反对,3 股代 表弃权。

 (5)股东对总议案进行投票,视为对除累积投票议案外的其他所有议案表 达相同意见。

 在股东对同一议案出现总议案与分议案重复投票时,以第一次有效投票为 准。如股东先对分议案投票表决,再对总议案投票表决,则以已投票表决的分议 案的表决意见为准,其他未表决的议案以总议案的表决意见为准;如先对总议案 投票表决,再对分议案投票表决,则以总议案的表决意见为准。

(6)对同一议案的投票以第一次有效申报为准,不得撤单。

(二)采用互联网交易投票程序

 (1)股东通过互联网投票系统进行网络投票,需按照《深圳证券交易所投 资者网络服务身份认证业务指引(2014年9月修订)》的规定办理身份认证,取 得"深交所数字证书"或"深交所投资者服务密码"。

(2)股东根据获取的服务密码或数字证书,可登录 [http://wltp.cninfo.com.cn](http://wltp.cninfo.com.cn/) 在规定时间内通过深交所互联网投票系统进行投票。

(3)投资者进行投票的时间

通过深圳证券交易所互联网投票系统投票的具体时间为 2016 年 5 月 10 日 15:00 至 2016 年 5 月 11 日 15:00 期间的任意时间。

四、其他事项:

- 会期半天,与会者食宿及交通费自理。
- 公司地址:武汉市汉口民权路 39 号汇江大厦

邮政编码: 430021

联系电话: 027-82763901

公司传真:027-82763929

联系人:程志胜

五、备查文件

1、长航凤凰股份有限公司第七届董事会第十次会议公告

2、长航凤凰股份有限公司第七届监事会第八次会议公告

特此公告

长航凤凰股份有限公司董事会

2016 年 5 月 7 日

附件:

## 授权委托书

兹全权委托 先生(女士)代表我单位(个人)出席长航凤凰股份 有限公司 2015 年年度股东大会,并按照本单位(个人)意见代理行使表决权。

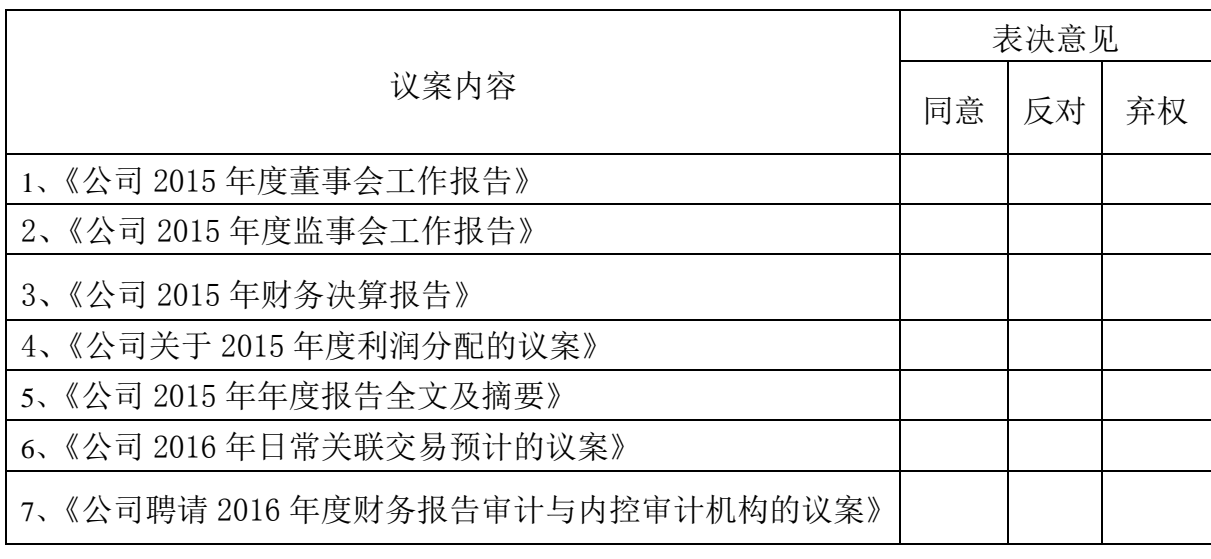

身份证号码: 身份证号码: 委托人股东账户: 李达· 李托人股东账户: 委托日期:

委托人签名(盖章): **\_\_\_\_\_\_\_\_\_\_\_\_\_\_\_\_\_\_\_\_\_\_\_\_\_\_\_\_\_\_\_\_受托人签名(盖章):** 

## 2016 年 月 日

注: 1、如欲投票同意议案,请在同意栏内相应空格内打"√";如欲投票反对 议案,请在反对栏内相应空格内打"√",如欲投票弃权议案,请在弃权栏内相 应空格内打"√"。

2、授权委托书剪报、复印或按以上格式自制均有效,单位委托须加盖单位 公章。